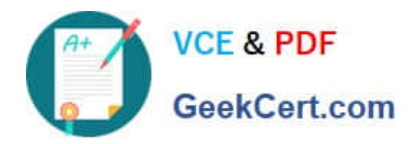

# **PSE-ENDPOINTQ&As**

PSE: Endpoint – Professional

## **Pass Palo Alto Networks PSE-ENDPOINT Exam with 100% Guarantee**

Free Download Real Questions & Answers **PDF** and **VCE** file from:

**https://www.geekcert.com/pse-endpoint.html**

### 100% Passing Guarantee 100% Money Back Assurance

Following Questions and Answers are all new published by Palo Alto Networks Official Exam Center

**63 Instant Download After Purchase** 

- **@ 100% Money Back Guarantee**
- 365 Days Free Update
- 800,000+ Satisfied Customers

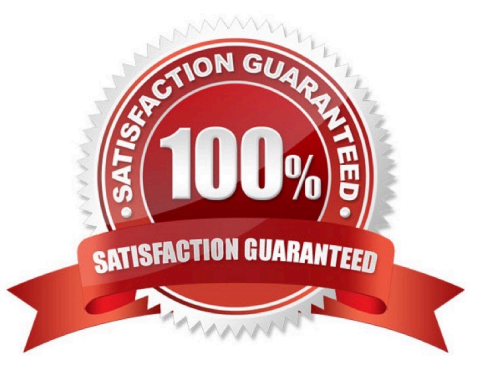

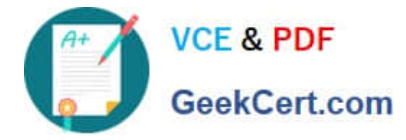

#### **QUESTION 1**

Traps agents use a default password for uninstallation in the event that they never communicate with their

ESM server.

Identify the password.

A. PaloAlto!

- B. Uninstall1
- C. No password is required
- D. Password1

Correct Answer: D

#### **QUESTION 2**

An administrator is testing an exploit that is expected to be blocked by the JIT Mitigation EPM protecting the viewer application in use. No prevention occurs, and the attack is successful. In which two ways can the administrator determine the reason for the missed prevention? (Choose two.)

A. Check in the HKLM\SYSTEM\Cyvera\Policy registry key and subkeys whether JIT Mitigation is enabled for this application

B. Check if a Just-In-Time debugger is installed on the system

C. Check that the Traps libraries are injected into the application

D. Check that all JIT Mitigation functions are enabled in the HKLM\SYSTEM\Cyvera\Policy\Organization \Process\Default registry key

Correct Answer: AC

#### **QUESTION 3**

The administrator has added the following whitelist to the WildFire Executable Files policy.

\*\mysoftware.exe

What will be the result of this whitelist?

- A. users will not be able to run mysoftware.exe.
- B. mysoftware.exe will be uploaded to WildFire for analysis

C. mysoftware.exe will not be analyzed by WildFire regardless of the file location.

D. mysoftware.exe will not be analyzed by WildFire, but only if executed from the C drive.

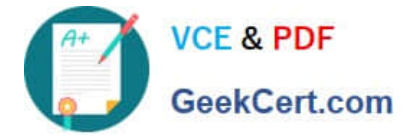

Correct Answer: B

#### **QUESTION 4**

A company is using a Web Gateway/Proxy for all outbound connections. The company has deployed Traps within the domain and in testing, discovered that the ESM Servers are unable to communicate with WildFire. All other Traps features are working.

What is the most likely cause of the issue?

A. The administrator needs to configure WildFire proxy settings in each Agent Console.

B. The administrator needs to configure WildFire proxy settings in the ESM Console and in each Agent Console.

C. The Administrator needs to purchase the additional site license required for WildFire.

D. The Administrator needs to configure WildFire proxy settings in the ESM Console.

Correct Answer: D

#### **QUESTION 5**

Which MSI command line parameters will successfully install a Traps agent using SSL and pointed to server ESM?

A. msiexec /i c:\traps.msi /qn TRAPS\_SERVER=ESM USE\_SSL\_PRIMARY=1

B. msiexec /i c:\traps.msi /qn CYVERA\_SERVER=ESM USE\_SSL\_PRIMARY=1

C. msiexec /i c:\traps.msi /qn ESM\_SERVER=ESM USE\_SSL\_PRIMARY=1

D. msiexec /x c:\traps.msi /qn SERVER=ESM USE\_SSL\_PRIMARY=1

Correct Answer: B

[PSE-ENDPOINT PDF](https://www.geekcert.com/pse-endpoint.html) **[Dumps](https://www.geekcert.com/pse-endpoint.html)** 

[PSE-ENDPOINT VCE](https://www.geekcert.com/pse-endpoint.html) **[Dumps](https://www.geekcert.com/pse-endpoint.html)** 

[PSE-ENDPOINT Exam](https://www.geekcert.com/pse-endpoint.html) **[Questions](https://www.geekcert.com/pse-endpoint.html)**